........................................................................................................................................................................................

## **Verlautbarung**

**über das Eintragungsverfahren für das Volksbegehren mit der Kurzbezeichnung**

## **• Notstandshilfe**

Aufgrund der am 1. April 2021 auf der Amtstafel des Bundesministeriums für Inneres sowie im Internet veröffentlichten stattgebenden Entscheidung des Bundesministers für Inneres betreffend das oben angeführte Volksbegehren wird verlautbart:

Die Stimmberechtigten können innerhalb des vom Bundesminister für Inneres gemäß § 6 Abs. 2 des Volksbegehrengesetzes 2018 - VoBeG festgesetzten Eintragungszeitraums, das ist

## **von Montag, 20. September 2021, bis** (einschließlich) **Montag, 27. September 2021,**

**in jeder Gemeinde** in den Text des Volksbegehrens samt Begründung Einsicht nehmen und ihre Zustimmung zu diesem Volksbegehren **durch einmalige eigenhändige Eintragung ihrer Unterschrift auf einem von der Gemeinde zur Verfügung gestellten Eintragungsformular** erklären. **Die Eintragung muss nicht auf einer Gemeinde erfolgen, sondern kann auch online getätigt werden (www.bmi.gv.at/volksbegehren).** 

Stimmberechtigt ist, wer am letzten Tag des Eintragungszeitraums das Wahlrecht zum Nationalrat besitzt (österreichische Staatsbürgerschaft, Vollendung des 16. Lebensjahres, kein Ausschluss vom Wahlrecht) und zum Stichtag 16. August 2021 in der Wählerevidenz einer Gemeinde eingetragen ist.

**Bitte beachten:** Personen, die bereits eine Unterstützungserklärung für dieses Volksbegehren abgegeben haben, können für dieses Volksbegehren **keine** Eintragung mehr vornehmen, da eine getätigte Unterstützungserklärung bereits als gültige Eintragung zählt.

**In dieser Gemeinde (diesem Magistrat) können Eintragungen während des Eintragungszeitraums an folgender Adresse (an folgenden Adressen)** 

.............................................................................................................................................................................................................................................................................................................................. .............................................................................................................................................................................................................................................................................................................................. ..............................................................................................................................................................................................................................................................................................................................

**an den nachstehend angeführten Tagen und zu den folgenden Zeiten vorgenommen werden:** 

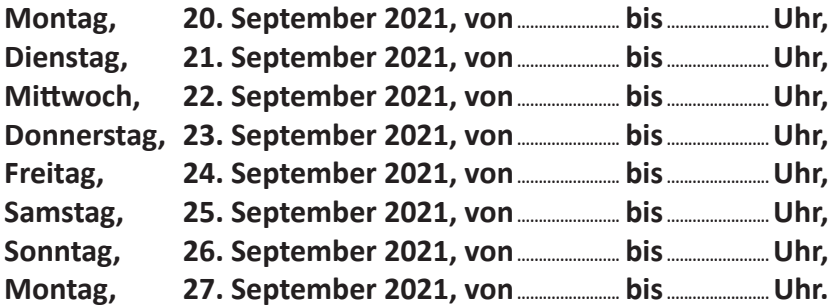

Online können Sie eine Eintragung bis zum letzten Tag des Eintragungszeitraumes (27. September 2021), 20.00 Uhr, durchführen.

Kundmachung:

angeschlagen am: ......